## **Remote BLAST Element**

Finds annotations for the supplied DNA sequence in the NCBI remote database.

## Parameters in GUI

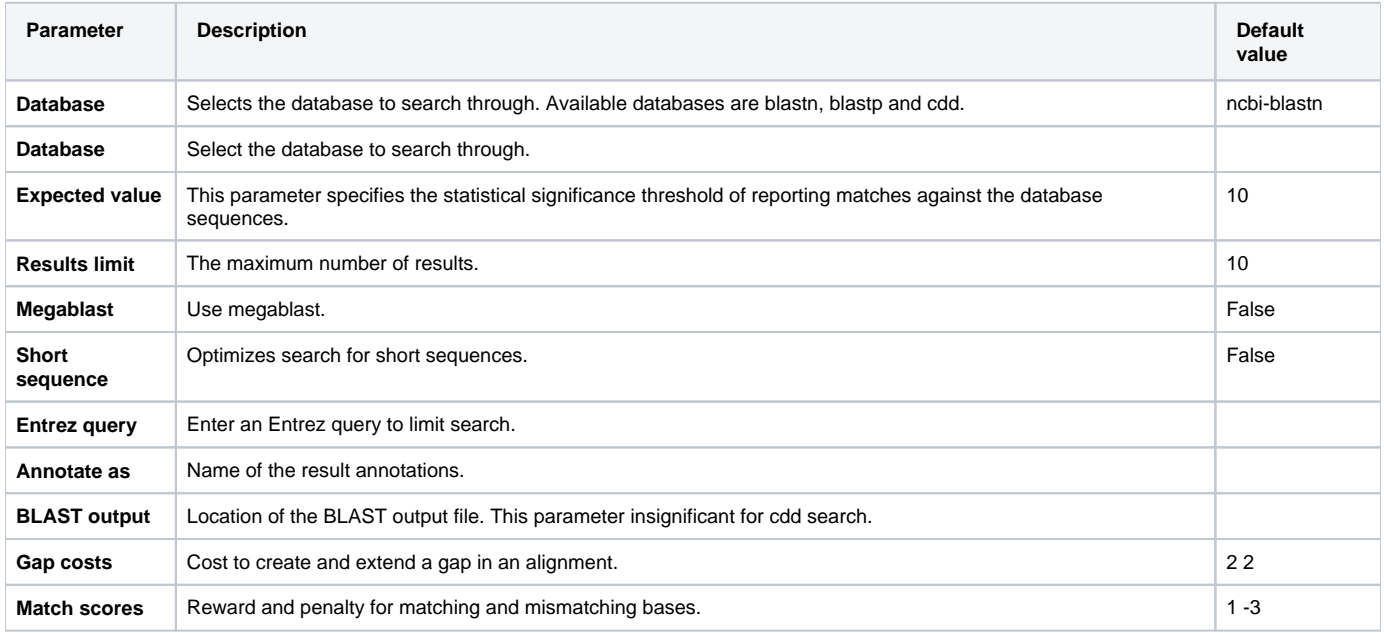

## Parameters in Workflow File

**Type:** blast-ncbi

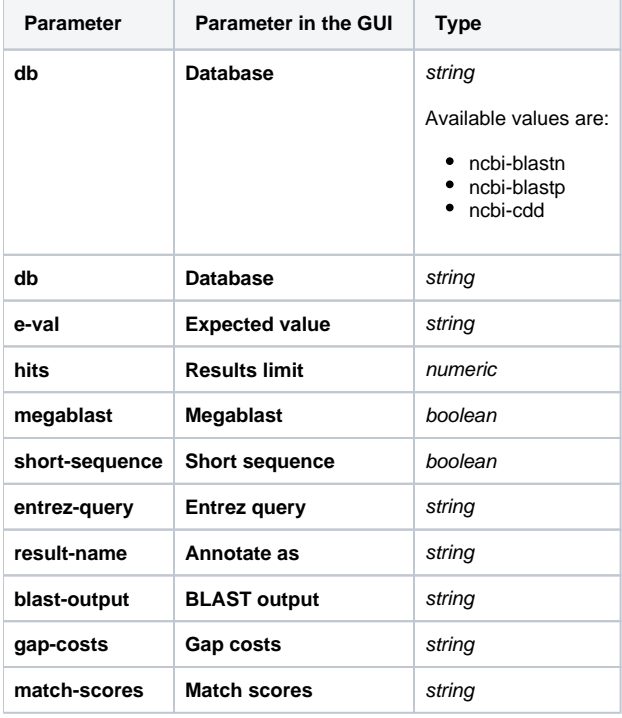

## Input/Output Ports

The element has 1 input port:

**Name in GUI:** Input sequence

**Name in Workflow File:** in-sequence

**Slots:**

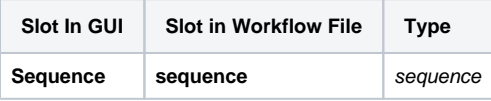

And 1 output port:

**Name in GUI:** Annotations

**Name in Workflow File:** out-annotations

**Slots:**

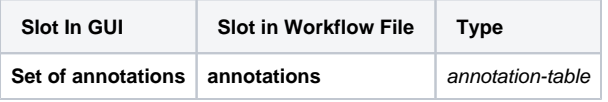